# **Laborator nr. 6 Tablouri bidimensionale - matrici**

# **A. Probleme rezolvate:**

**Problema 1:** Sa se scrie un program care calculeaza produsul a doua matrici (tablouri bidimensionale)  $A_{n*m}$ ,  $B_{m*p}$ .

```
Solutie:
#include <iostream.h>
int n,m,p,i,j,k,a[10][10],b[10][10],c[10][10];
int main(void)
{
     cout<<"Dati dimensiunile matricei A"<<endl;
     cin>>n;
     cin>>m;
     for(i=1;i<=n;i++)
          for(j=1;j<=m;j++) cin>>a[i][j];
      cout<<"Elementele matricei A sunt: "<<endl;
     for(i=1;i<=n;i++){
          for(j=1;j<=m;j++) cout<<a[i][j]<<" ";
     cout<<endl;
     }
     cout<<"Dati dimensiunile matricei B"<<endl;
     cin>>m;
     cin>>p;
     for(i=1;i<=m;i++)
          for(j=1;j<=p;j++) cin>>b[i][j];
     cout<<"Elementele matricei B sunt: "<<endl;
     for(i=1;i<=m;i++){
          for(j=1;j<=p;j++) cout<<b[i][j]<<" ";
          cout<<endl;
     }
     for(i=1;i<=n;i++)
          for(j=1;j<=p;j++)
                for(k=1;k<=m;k++)
                     c[i][j]+=a[i][k]*b[k][j];
     cout<<"Elementele matricei produs "<<endl;
     for(i=1;i<=n;i++){
          for(j=1;j<=p;j++) cout<<c[i][j]<<" ";
          cout<<endl;
     }
}
```
### **Adrian Runceanu**

Soluție implementată în compilatorul online [https://www.jdoodle.com/online](https://www.jdoodle.com/online-compiler-c++/) $complier-c++/$ 

Online C++ Compile

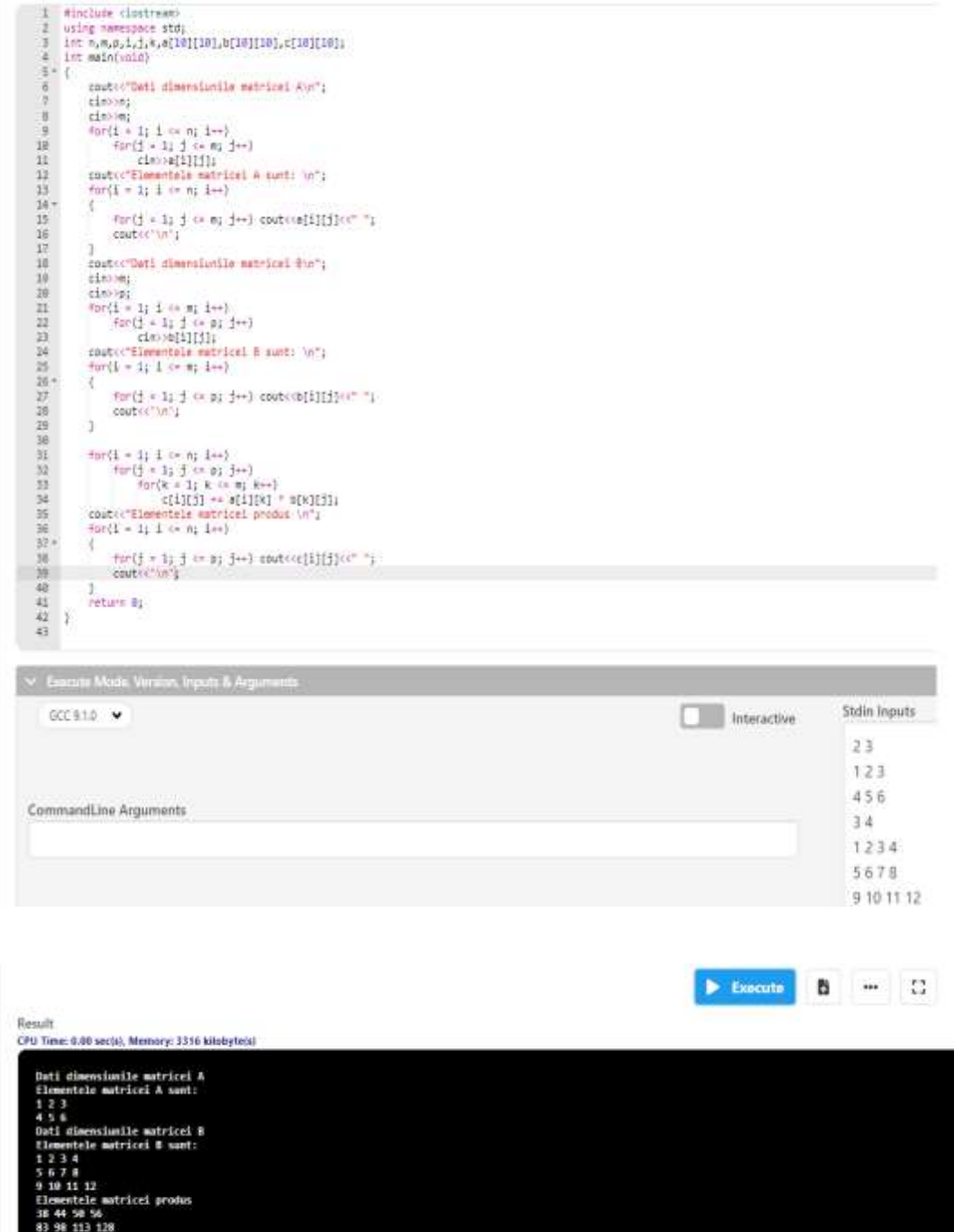

**Problema 2:** Sa se scrie un program care calculeaza minimul și maximul dintr-o matrice cu n linii și m coloane  $(A_{n+m})$  ( $1 \le n, m \le 30$ ).

```
Solutie:
#include <iostream>
using namespace std;
int n, m, minim, i, j, maxim, a[30][30];
int main(void)
{
     cout<<"Dati dimensiunile matricei A\n";
     cin>>n;
     cin>>m;
     for(i = 1; i <= n; i++)
           for(j = 1; j <= m; j++) cin>>a[i][j];
     cout<<"Elementele matricei A sunt: \n";
     for(i = 1; i <= n; i++)for(j = 1; j <= m; j++) cout<<a[i][j]<<" ";
           cout<<'\n';
     }
      minim = a[1][1];
      maxim = a[1][1];
     for(j = 1; j <= m; j++)if(a[1][j] < minim) minim = a[1][j];
           if(a[1][j] > maxim) maxim = a[1][j];
      }
     for(i = 2; i <= n; i++)
       for (j = 1; j <= m; j++) if(a[i][j] < minim) minim = a[i][j];
            if(a[i][j] > maxim) maxim = a[i][j];
      }
     cout<<"\nElementul minim din matrice este "<<minim;
      cout<<"\nElementul maxim din matrice este "<<maxim; 
     return 0;
```
**}**

Soluție implementată în compilatorul online [https://www.jdoodle.com/online](https://www.jdoodle.com/online-compiler-c++/)[compiler-c++/:](https://www.jdoodle.com/online-compiler-c++/)

**Adrian Runceanu** Online C++ Compiler IDE

minclude tiontreams<br>using easespace std;<br>int a, m, minim, i, j, mecha, a[30][30];<br>let main(vald) canductibuti chaesaicaile matricei Aust;<br>cinotei;<br>cinotei;<br>formig = 1; d = n; d=+)<br>formig = 1; d = n; d=+)<br>formig = 1; d = n; d=+)<br>conductibution surfaces<br>formight = 1; d = n; d=+);<br>formight surface and d=+) conductibutio 清川县经济海洋部门区以北部村区北部市港市省市公开  $\begin{array}{l} \texttt{Nac}(\frac{1}{2}+1;\frac{1}{2} \Leftrightarrow \texttt{m};\frac{1}{2} \Leftrightarrow) \texttt{ const}(\texttt{a}(\bar{1}\bar{1}\bar{1}\bar{3}) \ll^* \; \uparrow) \\ \texttt{cost}(\texttt{m}^*) \end{array}$ )<br>minis = a[1][1];<br>maxis = a[1][1];<br>for(j = 1; j == m; j++)  $if(b[1][j]] : which) s[1][j]$ <br> $if(a[1][j]) : main[s] = a[1][j];$  $\begin{array}{ll} 2 & \mbox{for } i=2; \ 1\iff n; \ i=1\; \\\hbox{For } i\leq s\; \; 1\iff n; \ j=1\; \\\hbox{For } i\leq s\; \; 1\; \; 1\iff n; \ j=1\; \\\hbox{for } (n+1)\leq 1\; \; 1\iff n\leq n \\\hbox{for } (n+1)\leq 1\; \; 1\iff n\leq n \\\hbox{for } (n+1)\leq 1\; \; 1\iff n\leq n \end{array}$ section<br>conductions winds disturbing estate "conduction" (velocitation and a matrice estate "compoder)<br>contain 0; **Eman Mode Verson Inputs & A** Stdin Inputs  $CC910$   $\vee$ Interactive  $23$ CommandLine Arguments  $102 - 3$ 415.6  $\blacktriangleright$  Execute **B** - C Result CPU Time: 0.00 sec(s), Memory: 3380 inhobytic(s) Dati dimensionile matricei A<br>Elementele matricei A sunt:  $102 - 3$ <br>4 15 6 Elementul minim din matrice este -3<br>Elementul maxim din matrice este 15

**Problema 3:** Sa se scrie un program care calculeaza transpusa unei matrici  $A_{n+m}$  (1  $\leq$  n, m  $\leq$  30).

## **Solutie:**

```
#include <iostream>
using namespace std;
int n, m, i, j, a[30][30], b[30][30];
int main(void)
{
     cout<<"Dati dimensiunile matricei A\n";
     cin>>n;
     cin>>m; 
     for(i = 1; i <= n; i++)
           for(j = 1; j <= m; j++) cin>>a[i][j];
     cout<<"Elementele matricei A sunt: \n";
     for(i = 1; i <= n; i++){
           for(j = 1; j <= m; j++) cout<<a[i][j]<<" ";
```
#### **Adrian Runceanu**

```
cout<<'\n';
}
for(i = 1; i <= n; i++)for(j = 1; j <= m; j++) b[j][i] = a[i][j];
cout<<"Matricea transpusa este \n";
for(i = 1; i <= m; i++){
     for(j = 1; j <= n; j++) cout < < b [i][j] << ";
     cout<<'\n';
}
return 0;
```

```
}
```
Soluție implementată în compilatorul online [https://www.jdoodle.com/online](https://www.jdoodle.com/online-compiler-c++/) $complex-c++/$ 

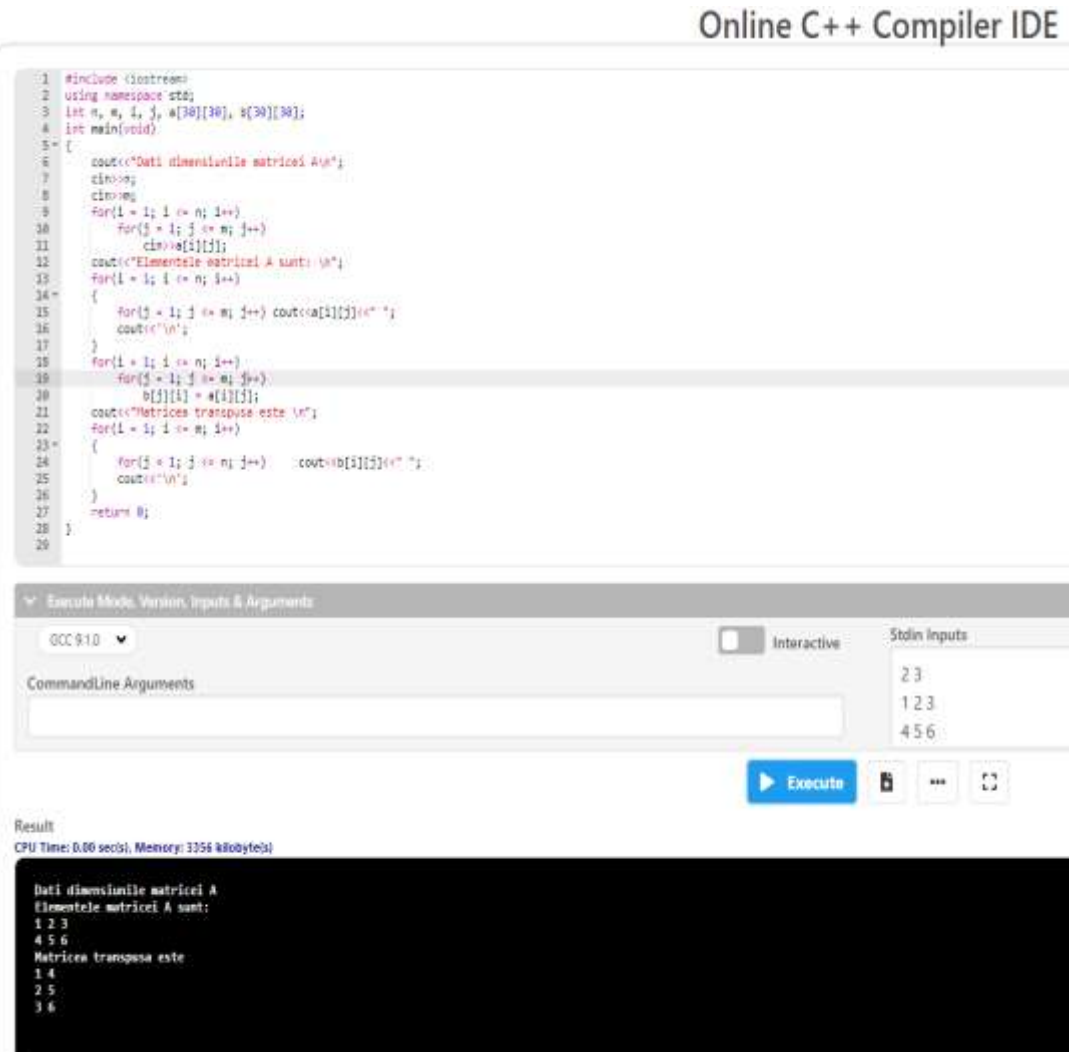

**Problema 4:** Se considera o matrice A<sub>n\*n</sub>. Sa se calculeze:

- $\triangleright$  suma elementelor de pe diagonala principala
- $\triangleright$  produsul elementelor de pe diagonala secundara
- $\triangleright$  minimele din elementele aflate deasupra, respectiv sub diagonala principala
- $\triangleright$  maximele din elementele aflate deasupra, respectiv sub diagonala secundara

## **Solutie:**

```
#include <iostream>
using namespace std;
int n, i, j, a[30][30], min1, min2, max1, max2, suma, produs;
int main(void)
{
      cout<<"Dati dimensiunile matricei A\n";
      cin>>n;
      for(i = 1; i <= n; i++)
           for(j = 1; j <= n; j++) cin>>a[i][j];
      cout<<"Elementele matricei A sunt: \n";
      for(i = 1; i <= n; i++)\{for(j = 1; j <= n; j++) cout<<a[i][j]<<" ";
           cout<<'\n';
      }
 1/ ===== suma elementelor de pe diagonala principala ======
       suma = 0;
     for(i = 1; i <= n; i++)
           for(j = 1; j <= n; j++) if(i == j) suma += a[i][j];
      cout<<"\nSuma elementelor de pe diagonala principala este 
"<<suma;
  \frac{1}{1} ==== produsul elementelor de pe diagonala secundara =====
       produs = 1;
      for(i = 1; i <= n; i++)
           for(i = 1; j <= n; j++)
```

```
if(i + j == n + 1) produs * = a[i][j];
```
**cout<<"\nProdusul elementelor de pe diagonala secundara**  este "<< produs;

 $\frac{1}{1}$  ==== minimul elementelor de deasupra diagonalei principale =  **min1 = 32768; for(i = 1; i <= n; i++)**  $for(j = 1; j <= n; j++)$  **if(i < j)**

 **if(min1 > a[i][j]) min1 = a[i][j]; cout<<"\nMinimul de deasupra diag. principale este "<<min1;**

// ===== minimul elementelor de sub diagonala principala ====  **min2 = 32768; for(i = 1; i <= n; i++) for(j = 1; j <= n; j++) if(i > j) if(min2 > a[i][j]) min2 = a[i][j]; cout<<"\nMinimul de sub diag. principala este "<<min2;**

// == maximul elementelor de deasupra diagonalei secundare ===  **max1 = -32768;**  $for(i = 1; i <= n; i++)$  $for(j = 1; j <= n; j++)$  **if(i + j < n+1) if(max1 < a[i][j]) max1 = a[i][j]; cout<<"\nMaximul de deasupra diag. secundare este** 

**"<<max1;**

 $\frac{1}{2}$  ==== maximul elementelor de sub diagonala secundare ====  **max2 = -32768;**  $for(i = 1; i <= n; i++)$  $for(j = 1; j <= n; j++)$  $if(i + j > n+1)$  **if(max2 < a[i][j]) max2 = a[i][j]; cout<<"\nMaximul de sub diag. secundare este "<<max2; return 0;**

**}**

#### **Adrian Runceanu**

Soluție implementată în compilatorul online [https://www.jdoodle.com/online](https://www.jdoodle.com/online-compiler-c++/)[compiler-c++/:](https://www.jdoodle.com/online-compiler-c++/)

```
1 #include <iostream>
2 using namespace std;
 3 int n, i, j, a[30][30], min1, min2, max1, max2, suma, produs;
 \Delta5 | int main(void)
 6 - 1cout<<"Dati dimensiunile matricei A\n";
 \overline{7}\overline{\mathbf{8}}cin>>n;
 -9
         for(i = 1; i <= n; i++)
            for(j = 1; j <= n; j++)
1011\text{cin}\rightarrow\text{a[i][j]},cout<<"Elementele matricei A sunt: \n";
1213<sub>1</sub>for(i = 1; i \le n; i++)14 --{
15
             16
             cout<<'\n';
17
         -3
18
         // ===== suma elementelor de pe diagonala principala ======
        suma = 0;19
20
         for(i = 1; i <= n; i++)
             for(j = 1; j <= n; j++)<br>if(i == j) suma += a[i][j];
21
22
23
         cout<<"\nSuma elementelor de pe diagonala principala este "<<suma;
24
25
         // ==== produsul elementelor de pe diagonala secundara =====
26
         produs = 1;27\,for(i = 1; i \le n; i++)for(j = 1; j <= n; j++)<br>if(i + j == n + 1) produs *= a[i][j];
28
29
         cout<<"\nProdusul elementelor de pe diagonala secundara este "<<produs;
30
31
32
         // ==== minimul elementelor de deasupra diagonalei principale =
33
         min1 = 32768;34
         for(i = 1; i <= n; i++)
35
             for(j = 1; j \iff n; j++)if(i < j)36
37
                     if(min1 > a[i][j]) min1 = a[i][j];38
         cout<<"\nMinimul de deasupra diag. pricipale este "<<min1;
39
         // ===== minimul elementelor de sub diagonala principale ====
40
         min2 = 32768;41
42
         for(i = 1; i <= n; i++)
             for(j = 1; j <= n; j++)<br>if(i > j)
43
44
         if(min2 > a[i][j]) min2 = a[i][j];<br>cout<<"\nMinimul de sub diag. pricipala este "<<min2;
45
46
47
48
         // == maximul elementelor de deasupra diagonalei principale ===
49
         max1 = -32768;for(i = 1; i <= n; i++)<br>for(j = 1; j <= n; j++)
50
51
              if(i < j)52
53
                  if(max1 < a[i][j]) max1 = a[i][j];54
         cout<<"\nMaximul de deasupra diag. pricipale este "<<max1;
55
56
         // ==== maximul elementelor de sub diagonala principale ====
57
         max2 = -32768;58
         for(i = 1; i <= n; i++)
59
           for(j = 1; j <= n; j++)
                if(i > j)60
                 if(max2 < a[i][j]) max2 = a[i][j];61
         cout<<"\nMaximul de sub diag. principala este "<<max2;
62
63
         return 0;
64 }
65
```
**Adrian Runceanu**

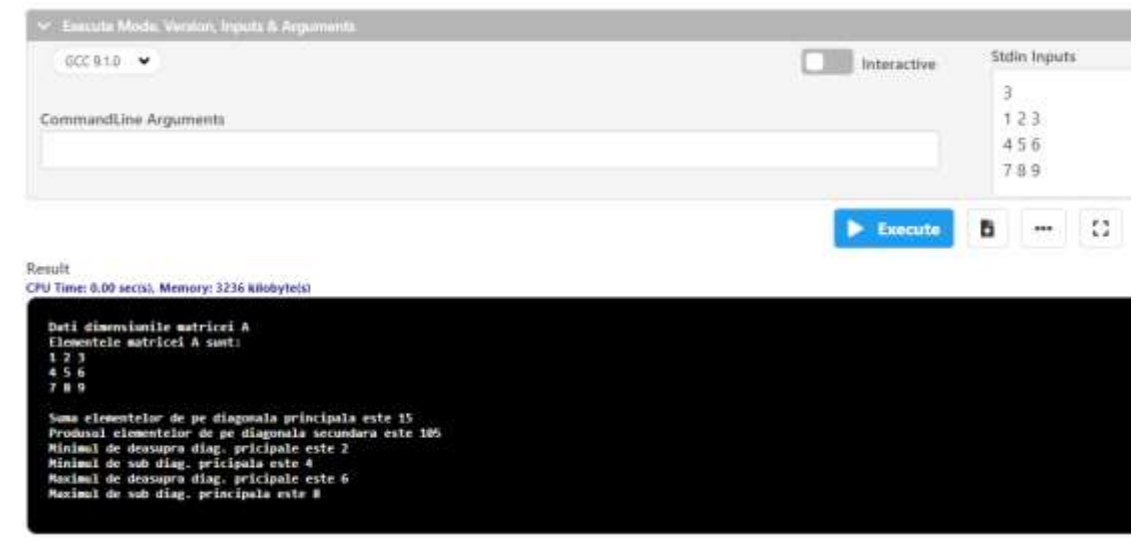

**Problema 5:** Se considera o matrice  $A_{n+m}$  ( $1 \le n, m \le 30$ ) cu elemente numere intregi. Sa se determine linia (liniile) din matrice care contine cele mai multe elemente nenule.

**Solutie:**

```
#include <iostream>
using namespace std;
int a[30][30], n, m, i, j, maxim, numar;
int main(void)
{
     cout<<"Dati dimensiunile matricei A\n";
     cin>>n>>m;
     for(i = 1; i <= n; i++)
           for(j = 1; j <= m; j++) cin>>a[i][j];
     cout<<"Elementele matricei A sunt: \n";
     for(i = 1; i <= n; i++)for(j = 1; j <= m; j++) cout<<a[i][j]<<" ";
           cout<<'\n';
     }
     maxim = 0;
     for(i = 1; i <= n; i++)numar = 0;
           for(j = 1; j <= m; j++)if(a[i][j] != 0) numar++;
           if(maxim < numar) maxim = numar;
     }
     for(i = 1; i <= n; i++)
     {
           numar=0;
```

```
Adrian Runceanu
           for(j = 1; j <= m; j++)if(a[i][j] != 0) numar++;
           if(maxim == numar) 
                cout<<"\nLinia "<<i<<" are "<<maxim<<"
elemente nenule";
     }
     return 0;
}
```
Soluție implementată în compilatorul online [https://www.jdoodle.com/online](https://www.jdoodle.com/online-compiler-c++/) $complex-c++/$ :

Online C++ Compiler IDE

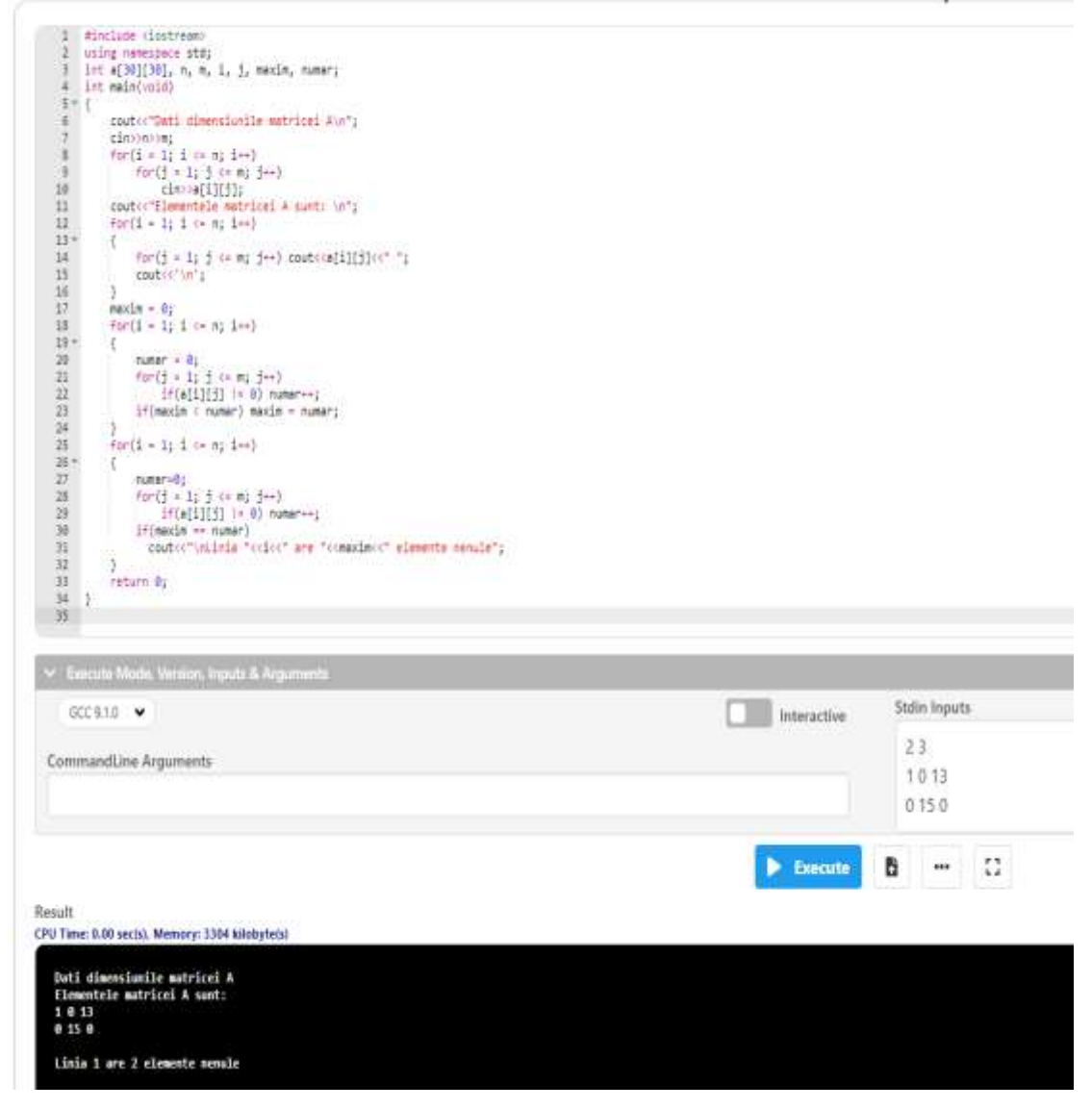

**Problema 6:** Se dă o matrice cu n linii și m coloane și elemente numere naturale. Determinați suma valorilor pare din matrice.

Date de intrare: Programul citește de la tastatură numerele n şi m, iar apoi n\*m numere naturale, separate prin spaţii, reprezentând elementele matricei, linie cu linie.

Date de ieşire: Programul afișează pe ecran suma căutată S.

```
Restricții și precizări: 1 \le m, n \le 100; elementele matricei vor fi mai mici
decât 10000
```

```
Solutie:
#include <iostream>
using namespace std;
int a[101][101],m,n,i,j,s;
int main()
{
   cin>>n>>m;
  for(i = 1; i <= n; i++)for(j = 1; j <= m; j++) cin>>a[i][j];
  for(i = 1; i <= n; i++)for(j = 1; j <= m; j++) if(a[i][j] % 2 == 0)
         s += a[i][j];
   cout<<s;
   return 0;
```

```
}
```
Soluție implementată în compilatorul online [https://www.jdoodle.com/online](https://www.jdoodle.com/online-compiler-c++/)[compiler-c++/:](https://www.jdoodle.com/online-compiler-c++/)

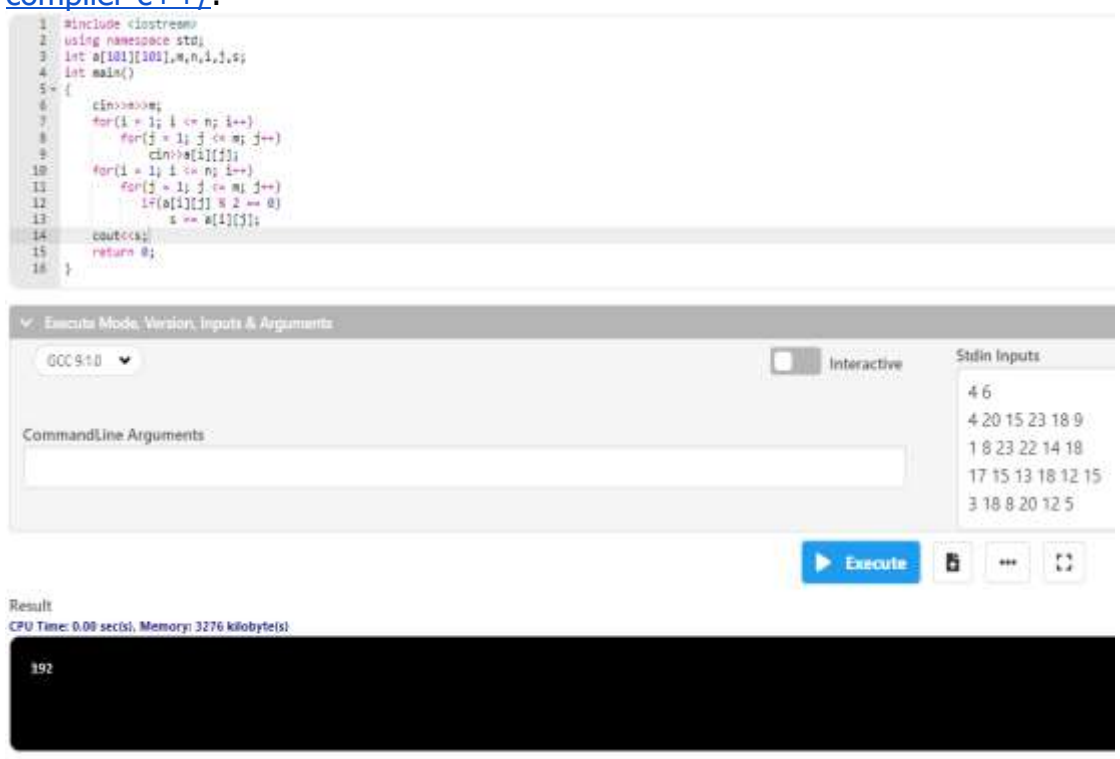

**Problema 7:** Se dă o matrice cu n linii și m coloane și elemente numere naturale. Să se determine câte dintre elementele situate pe linii cu indici pari sunt prime.

Date de intrare: Programul citește de la tastatură numerele n m, iar apoi n șiruri cu câte m numere naturale, reprezentând elementele matricei. Date de ieșire: Programul va afișa pe ecran numărul C, reprezentând valoarea căutată.

```
Restricții și precizări: 1 \le n, m \le 100;
```
elementele matricei sunt numere naturale mai mici decât 1.000.000 liniile matricei sunt numerotate de 1 la n, iar coloanele de la 1 la m

Explicație

**Adrian Runceanu**

Cele 2 valori prime determinate sunt cele îngroșate mai jos:

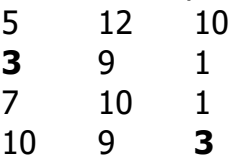

Observăm că matricea contine și alte elemente prime, dar ele nu sunt situate pe linii cu indici pari.

# **Solutie:**

```
#include <iostream>
using namespace std;
long long a[101][101],m,n,i,j,prim,nr,k;
int main()
{
   cin>>n>>m;
  for(i = 1; i < = n; i++)for(j = 1; j <= m; j++) cin>>a[i][j];
  for(i = 1; i <= n; i++)
   if(i % 2 == 0)
    for(j = 1; j <= m; j++) {
          prim = 1;
          if(a[i][j] < 2) prim = 0;
          for(k = 2; k * k <= a[i][j] && prim; k++)
            if(a[i][j] % k == 0) prim = 0;
          if(prim != 0) nr++;
        }
  cout<<nr;
   return 0;
}
```
Soluție implementată în compilatorul online [https://www.jdoodle.com/online](https://www.jdoodle.com/online-compiler-c++/)[compiler-c++/:](https://www.jdoodle.com/online-compiler-c++/)

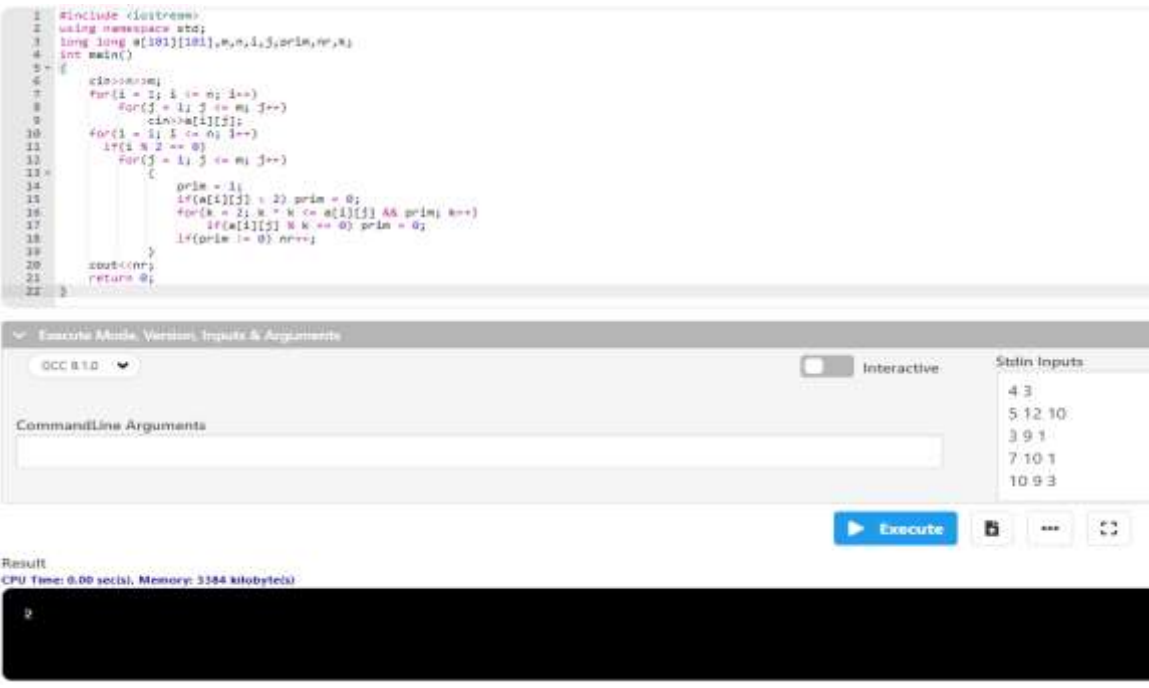

**Problema 8:** Se dă o matrice cu n linii și m coloane și elemente numere naturale. Să se determine câte linii ale matricei au toate elementele egale.

Date de intrare: Programul citește de la tastatură numerele n şi m, iar apoi n\*m numere naturale, separate prin spaţii, reprezentând elementele matricei, linie cu linie.

Date de ieşire: Programul afișează pe ecran numărul C, cu semnificația de mai sus.

Restricții și precizări:  $1 \le m,n \le 100$ ; elementele matricei vor fi mai mici decât 1.000.000

Exemplu Date de intrare 4 6 23 23 15 23 18 23 17 17 17 17 17 17 17 18 13 18 12 15 34 34 34 34 34 34 Date de ieșire 2 Explicații A doua și a patra linie au toate valorile egale.

#### **Adrian Runceanu**

```
Solutie:
#include <iostream>
using namespace std;
long long a[101][101],n,m, numar_linii_egale, egale;
int main() 
{
   cin>>n>>m;
   for (int i = 1; i <= n; i++)
    for (int j = 1; j <= m; j++)
        cin >> a[i][j];
  for (int i = 1; i <= n; i++)
   { 
     egale=1;
    for (int j = 1; j < m; j++)
       for(int k = j + 1; k <= m; k++)
          if(a[i][j]!=a[i][k]) egale=0;
     if(egale) numar_linii_egale++;
   }
  cout<<numar_linii_egale;
   return 0;
}
```
Soluție implementată în compilatorul online [https://www.jdoodle.com/online](https://www.jdoodle.com/online-compiler-c++/)[compiler-c++/:](https://www.jdoodle.com/online-compiler-c++/)

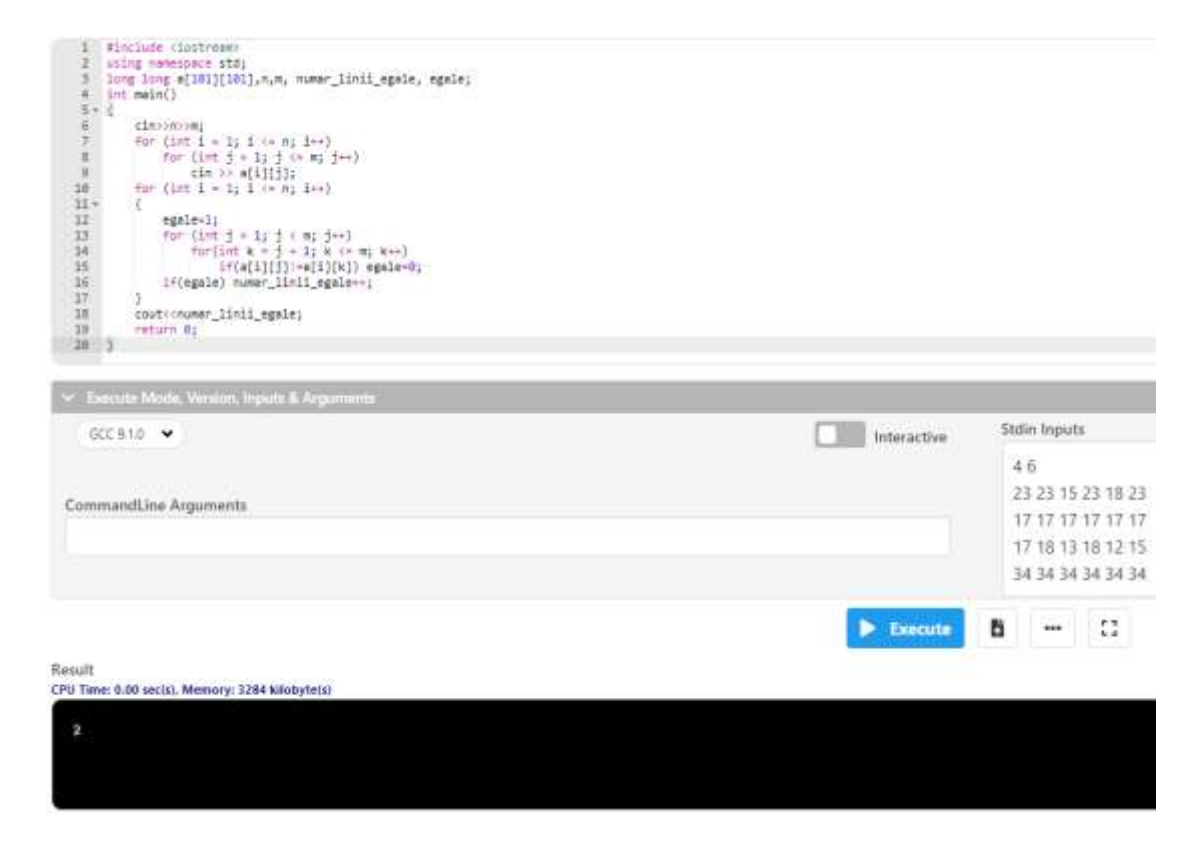

### **Adrian Runceanu**

**Problema 9:** Se dă o matrice cu n linii şi n coloane şi elemente numere naturale. Calculaţi cel mai mare divizor comun al sumei elementelor de deasupra diagonalei principale și al sumei elementelor de sub diagonala principală.

Date de intrare: Programul citeste de la tastatură numărul n, iar apoi n\*n numere naturale, separate prin spații, reprezentând elementele matricei, linie cu linie.

Date de ieşire: Programul afișează pe ecran numărul D, reprezentând valoarea calculată.

Restricții și precizări:  $1 \le n \le 20$ ;

elementele matricei vor fi mai mici decât 1.000.000

cel puţin un element situat deasupra diagonalei principale şi cel puţin un element situat sub diagonala principală sunt nenule

Exemplu Date de intrare

**Explicatie** 

Suma elementelor de sub diagonala principală este 36 iar cea a elementelor de deasupra diagonalei principale este 30. Cel mai mare divizor comun pentru 36 şi 30 este 6.

```
Solutie:
#include <iostream>
using namespace std;
long long a[21][21], n, i, j, suma_deasupra_diag_princ, 
suma_sub_diag_princ, rest;
int main()
{
  cin>>n;
  for(i=1;i<=n;i++)
  for(j=1;j<=n;j++)
     cin>>a[i][j];
  for(i=1;i<=n;i++)
   for(j=1;j<=n;j++)
    if(i>j) // elementele de deasupra diag. principala
       suma_deasupra_diag_princ+=a[i][j];
     else
```

```
Laborator - Programarea Calculatoarelor si Limbaje de Programare (2022)
Limbajul C++
                                                              Adrian Runceanu
```

```
if(i<j) // elementele de sub diag. secundara
         suma_sub_diag_princ+=a[i][j];
  rest = suma_deasupra_diag_princ % suma_sub_diag_princ;
  while(rest)
  {
    suma_deasupra_diag_princ = suma_sub_diag_princ;
    suma_sub_diag_princ = rest;
    rest = suma_deasupra_diag_princ % suma_sub_diag_princ;
  }
  cout<<suma_sub_diag_princ;
  return 0;
}
```
Soluție implementată în compilatorul online [https://www.jdoodle.com/online](https://www.jdoodle.com/online-compiler-c++/)[compiler-c++/:](https://www.jdoodle.com/online-compiler-c++/)

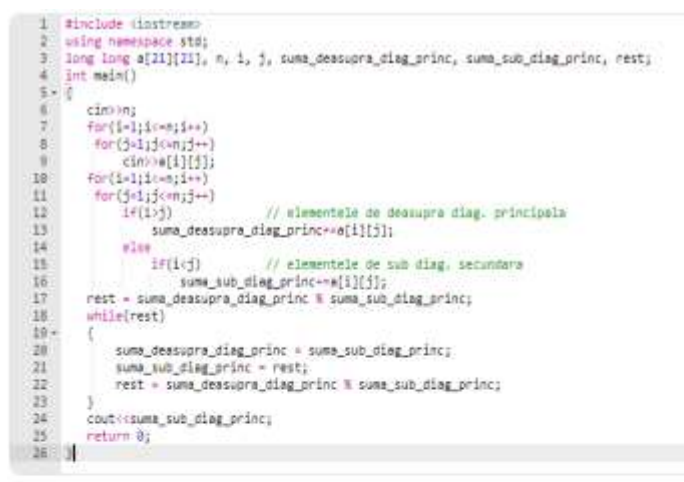

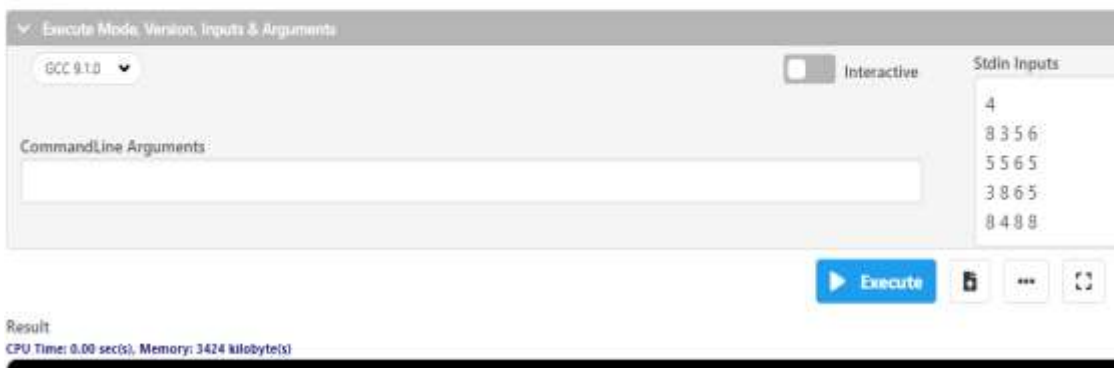

**Problema 10:** Se dă o matrice pătratică cu n linii și n coloane și elemente numere naturale mai mici decât 1000. Să se afișeze în ordine strict crescătoare valorile care apar sub diagonala principală și sub diagonala secundară de cel puțin 2 ori. Fiecare valoare se va afișa o singură dată.

Date de intrare: Programul citește de la tastatură numărul n, apoi elementele matricei, linie cu linie.

Date de ieșire: Programul va afișa pe ecran, în ordine strict crescătoare, valorile cerute, separate printr-un spatiu.

```
Restricții și precizări: 1 \le n \le 200
```

```
Exemplu
Intrare
6
10 8 5 8 4 2 
6 5 3 1 3 8 
8 1 4 7 8 8 
5 1 9 6 6 1 
8 9 3 2 3 6 
8 9 3 3 9 6 
Iesire
3 9
Solutie:
#include <iostream>
using namespace std;
int n, i, j, k, nr, a[201][201], aparitii[1001], valoare_maxima=-
1001;
int main()
{
   cin>>n;
   for (i=1; i<=n; i++) 
     for (j=1; j<=n; j++) 
        cin>>a[i][j];
   for (i=1; i<=n; i++) 
     for (j=1; j<=n; j++)
     {
        if ( i > j && i+j > n + 1 ) aparitii[a[i][j]]++;
        if(valoare_maxima < a[i][j]) valoare_maxima = a[i][j];
      }
   for(i=1; i<=valoare_maxima; i++) 
     if(aparitii[i]>=2) cout<<i<<" ";
   return 0;
}
```
#### **Adrian Runceanu**

Soluție implementată în compilatorul online [https://www.jdoodle.com/online](https://www.jdoodle.com/online-compiler-c++/)[compiler-c++/:](https://www.jdoodle.com/online-compiler-c++/)

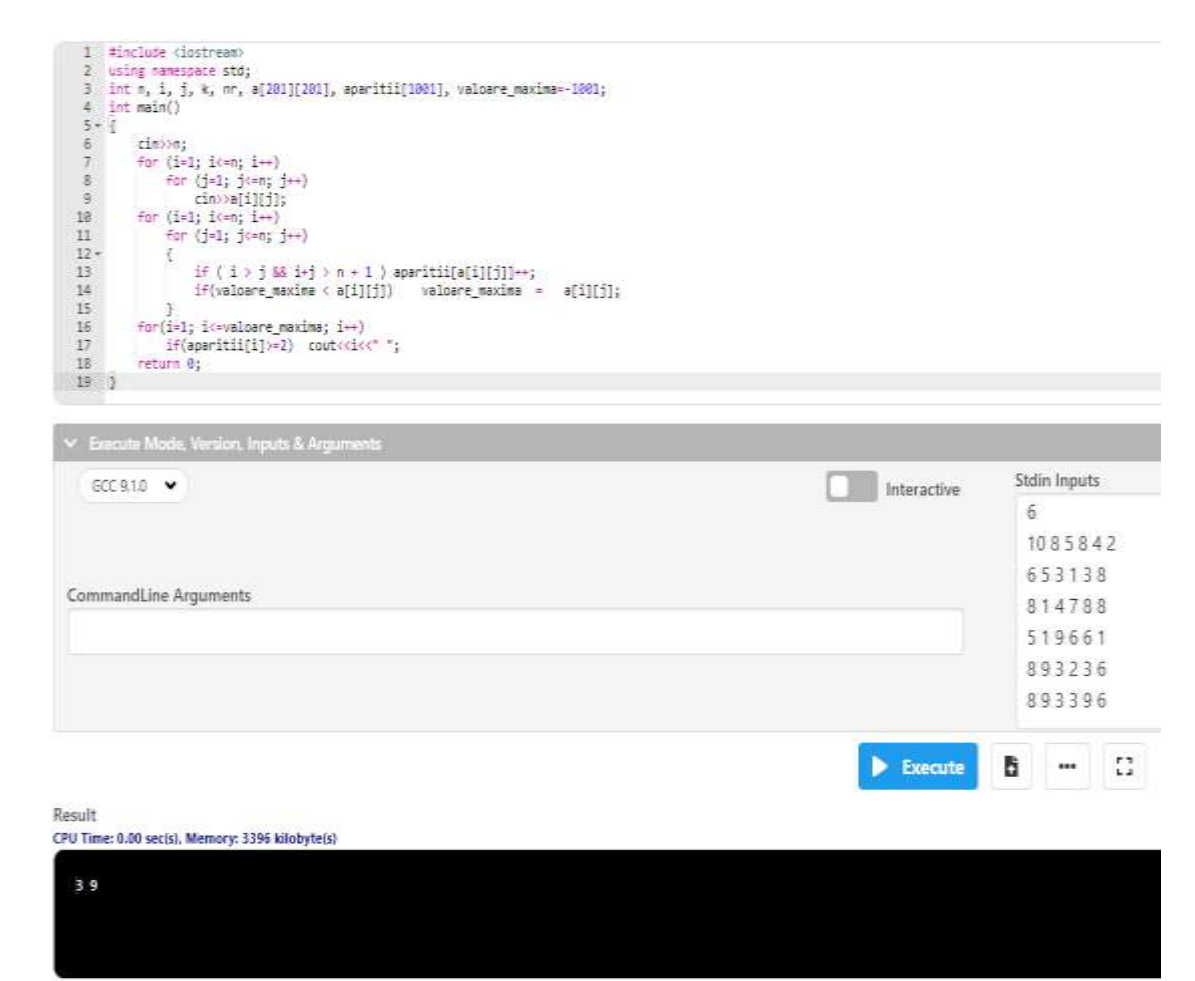

# **B. Probleme propuse spre rezolvare:**

**L6\_1).** Se considera o matrice  $A_{n+m}$  ( $1 \le n, m \le 30$ ) avand componente numere intregi. Se cere sa se calculeze suma componentelor de pe marginea (rama) matricei.

Exemplu: Pentru  $n = 3$  si  $m = 4$  si

$$
A = \begin{pmatrix} 1 & 2 & 3 & 4 \\ 10 & 11 & 12 & 5 \\ 9 & 8 & 7 & 6 \end{pmatrix}
$$

se va afisa suma  $1 + 2 + 3 + 4 + 5 + 6 + 7 + 8 + 9 + 10 = 47$ .

**L6\_2).** Se considera o matrice  $A_{n*m}$  ( $1 \le n$ ,  $m \le 30$ ) avand componente numere intregi. Sa se determine maximul fiecărei coloane și minimul fiecărei linii.

**L6\_3).** Să se construiască o matrice pătratică (n = m) de dimensiune n<sup>2</sup> (1  $\leq$  $n \leq 30$ ) cu primele numere pare incepand cu 2.

**L6\_4).** Se considera o matrice  $A_{n+m}$  ( $1 \le n$ , m  $\le 30$ ) cu elemente numere reale. Sa se scrie un program C++ care sa schimbe, in aceasta matrice, prima linie cu ultima linie. Se va afișa apoi matricea modificata.

**L6\_5).** Se considera o matrice  $A_{n+m}$  ( $1 \le n$ ,  $m \le 30$ ) cu elemente numere reale. Sa se scrie un program C++ care sa schimbe, in aceasta matrice, prima coloana cu ultima coloana. Se va afișa apoi matricea modificata.

**L6\_6).** Se considera o matrice  $A_{n+m}$  ( $1 \le n$ , m  $\le 30$ ) cu elemente numere reale. Sa se scrie un program C++ care sa determine un vector care sa conțină elementele maxime de pe fiecare linie a matricei, iar apoi sa determine cea mai mica valoare din vectorul construit anterior.

**L6\_7).** Se considera o matrice  $A_{n+m}$  ( $1 \le n$ , m  $\le 30$ ) cu elemente numere reale. Sa se scrie un program C++ care sa determine un vector care sa conțină elementele minime de pe fiecare coloană a matricei, iar apoi sa determine cea mai mare valoare din vectorul construit anterior.

# **Bibliografie**

[1] **[http://www.pbinfo.ro](http://www.pbinfo.ro/)** Descrierea site-ului: "www.pbinfo.ro îți propune să rezolvi probleme de informatică, cu evaluator automat. Știi pe loc dacă soluția ta este corectă sau dacă trebuie să mai lucrezi la ea.

Problemele sunt grupate după programa de informatică pentru liceu. Dar nu trebuie să fii la liceu ca să rezolvi aceste probleme. Poți fi elev de gimnaziu, student, profesor sau pur și simplu pasionat de informatică. De fapt, trebuie doar să vrei!!"

[2] **<https://www.runceanu.ro/adrian>**

[3] Adrian Runceanu – "Programarea și utilizarea calculatoarelor", Editura Academica Brâncuşi din Târgu-Jiu, 2003, ISBN 973-8436-44-3

[4] Adrian Runceanu, Mihaela Runceanu, "Notiuni de programare – limbajul C++", Editura Academica Brâncuși din Târgu-Jiu, 2012, ISBN 978-973-144- 550-2

[5] Adrian Runceanu, Mihaela Runceanu, "Algoritmi implementati in limbajul  $C++$ . Volumul I – Algoritmi elementari'', Editura Academica Brâncuși din Târgu Jiu, 2021, ISBN 978-606-9614-06-8